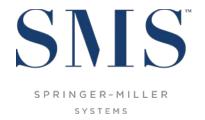

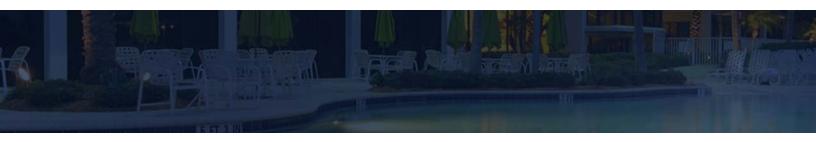

# Release / Feature Guide

SMS | Host v.22.1

Description of features and functionality introduced in the v.22.100510 release for  $^{\text{SMS}}|$  Host and related modules

SMS Document # 1019690, Rev. 1.0

© 2018 Gary Jonas Computing Ltd. All Rights Reserved.

## SMS

## **Contents**

|                                                                                                    | 1  |
|----------------------------------------------------------------------------------------------------|----|
| New Guest Privacy Features                                                                                                    |    |
| Change Tracking for Guest Privacy Settings                                                                                                    | 1  |
| Expanded Logging                                                                                                    | 2  |
| Guest Data Privacy Report                                                                                                    | 5  |
| Sample Report                                                                                                    | 5  |
| Guest Anonymization                                                                                                    | 6  |
| Enhancements to the Changes Report                                                                                                    | 6  |
| Sample Report Output                                                                                                    | 7  |
| Secure Data Extract                                                                                                    | 8  |
| Change to the Order of Auto-Posted Transactions                                                                                                    |    |
| City Ledger and Membership Aging                                                                                                    | 11 |
| City Ledger and Membership Aging                                                                                                    |    |
| City Ledger and Membership Aging  Aging As-of-Date  Printing the Account's Aging                                                                                                    |    |
| City Ledger and Membership Aging  Aging As-of-Date                                                                                                    |    |
| Aging As-of-Date Printing the Account's Aging Exporting the Account's Aging Aged Receivables Report                                                                                                    |    |
| City Ledger and Membership Aging  Aging As-of-Date  Printing the Account's Aging  Exporting the Account's Aging  Aged Receivables Report  Excluding Checked-out Reservations by Departure Date                                                                        |    |
| City Ledger and Membership Aging  Aging As-of-Date  Printing the Account's Aging  Exporting the Account's Aging  Aged Receivables Report  Excluding Checked-out Reservations by Departure Date  New Aging Report Formats                                              |    |
| City Ledger and Membership Aging  Aging As-of-Date  Printing the Account's Aging  Exporting the Account's Aging  Aged Receivables Report  Excluding Checked-out Reservations by Departure Date  New Aging Report Formats  Aging Snapshot Format                       |    |
| City Ledger and Membership Aging  Aging As-of-Date  Printing the Account's Aging  Exporting the Account's Aging  Aged Receivables Report  Excluding Checked-out Reservations by Departure Date  New Aging Report Formats  Aging Snapshot Format  Aging Summary Format |    |
| City Ledger and Membership Aging  Aging As-of-Date  Printing the Account's Aging  Exporting the Account's Aging  Aged Receivables Report  Excluding Checked-out Reservations by Departure Date  New Aging Report Formats  Aging Snapshot Format                       |    |
| City Ledger and Membership Aging  Aging As-of-Date  Printing the Account's Aging  Exporting the Account's Aging  Aged Receivables Report  Excluding Checked-out Reservations by Departure Date  New Aging Report Formats  Aging Snapshot Format  Aging Summary Format |    |

### Trademark Information

Microsoft and Windows are registered trademarks or trademarks of Microsoft Corporation in the United States and/or other countries. InstallShield is a trademark of the Flexera Software company.

# SMS

### Introduction

The v.22.1 Release / Feature Guide summarizes the new features and enhancements included in the version 22.100510 release of <sup>SMS</sup> | Host, <sup>SMS</sup> | Host modules, <sup>SMS</sup> | Retail Point-of-Sale and related interfaces.

### Supplemental Documentation

References to additional documentation are included where appropriate throughout this guide. All documents referenced in this guide are available through the SMS | Host HelpSite and/or the SMS Customer Community portal.

In addition, and where appropriate, direct links are included to related topics in the v.22 SMS | Host HelpSite.

The specific URL for the v.22 SMS | Host HelpSite is: https://help.springermiller.com/host/220

## **New Guest Privacy Features**

Version 22.1 includes numerous new Guest Data Privacy features. These features are introduced and illustrated below in this section.

<u>Note</u>: The new privacy features included in v.22.1 are detailed in SMS document # 1019700, the *Personal Data Privacy Users' Guide* (available through the SMS | Host v.22 HelpSite).

## **Change Tracking for Guest Privacy Settings**

Beginning with v22.1, SMS | Host tracks changes to the Guest Tile Privacy Settings

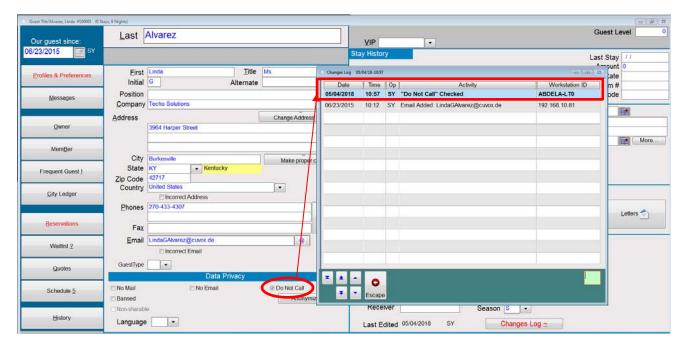

# SMS

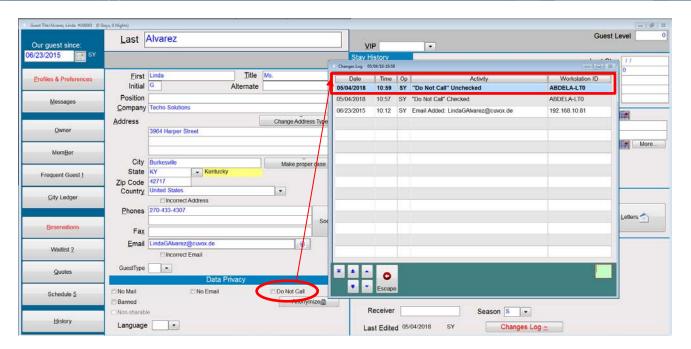

### **Expanded Logging**

Properties may also track the reason for the changes to the Guest Privacy settings.

### Privacy Setting Change Reason Codes

Standard Privacy Setting Changes Reason codes may be configured in Miscellaneous Files and Codes (under Guests and Profiles)

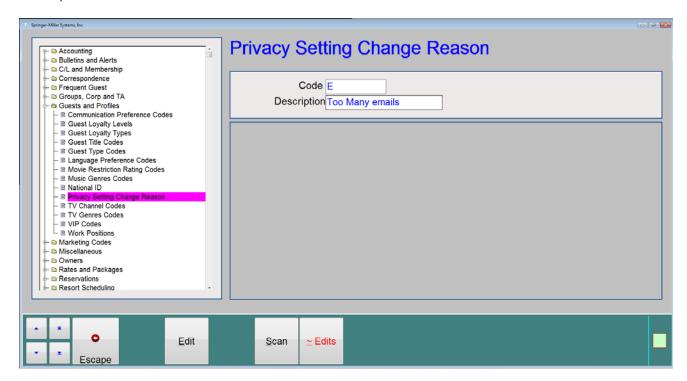

# SMS

Privacy setting *change reason tracking* can be enabled in **Miscellaneous Rates and Defaults**, **Guest Tile Settings 2** (path **FLA2**).

```
MISCELLANEOUS RATES AND DEFAULTS Friday 03/04/16

Default No Mail for Guest Tile : X

Default No E-Mail for Guest Tile : X

Default Name for Printing :

Default Name for Printing :

Default Address for Printing :

Enable Conversion Tab on Profile (Y/N)? Y

Enable Member Pictures (Y/N)? Y

Enable Summarized History (Y/N)? N

Profile Memo Codes disp. (A)ll props, (S)elected or Selected and (E)nterps. A

Default Country Sort Order by Country (C)ode or Country (N)ame (C/N)? C

Guest Nights should be updated for Day Use Reservations (Y/N)? Y

Force Universal Lookup to Add Guest(Y/N)? N

Print State Descriptions on system forms when possible (Y/N) M

Capture reason for changes to Guest Tile privacy settings (Y/N) Y
```

When 'privacy setting change reason tracking' is enabled, whenever a change is made to any of the 3 privacy settings (checked or unchecked), the user will be prompted to select a pre-configured Reason Code

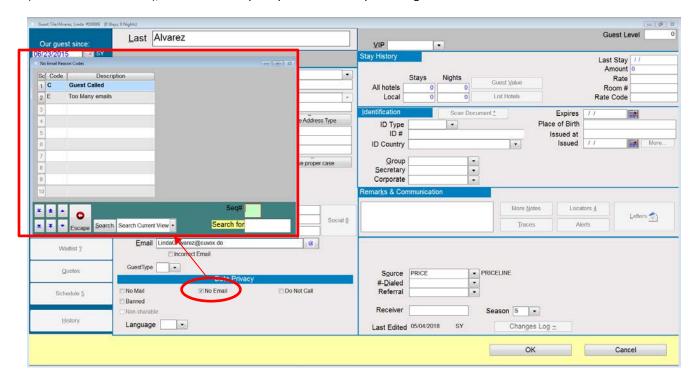

After selecting a Reason Code, the user may also enter additional freeform text:

```
Enter reason for change to No Email The guest called and asked to be removed from our email list
```

## SMS

The Reason Code and Description and the user's freeform text are captured in the Guest Tile Changes Log

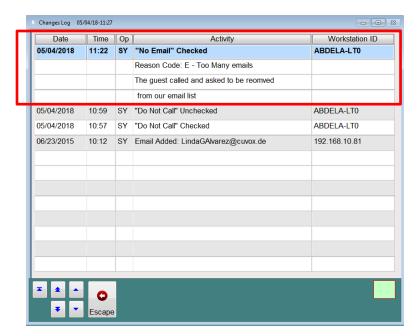

# SMS

## **Guest Data Privacy Report**

A new report has been added that allows you to have a comprehensive view of information that your property has collected about a guest. The Guest Data Privacy Report may be printed or export to a CSV file. It can also be directly emailed to guests upon request. Access to this report is controlled by a new user clearance. The Guest Tile Changes Log tracks the date, time and user when the report is run.

### Sample Report

```
Guest Privacy Report (Confidential)
Hotel's Guest Identifier: 100003
Name: Abbey, Isabel
Privacy Settings: Receive Printed Mail: Opted-In
                  Receive Email: Opted-In
                  Receive Calls: Opted-In
                                                  Position: Director of Sales
Company: Holly Tree Inn
Address: 60 rue des Capucines
         Suite 2441
         Versailles
Phones: 33-994-03-041
Email Address: izzya_6155@psms.com
Identification Numbers:
ID Type
                           ID#
                                                 Issued Date Issued Place
                                                                                    Expiration Date
Driver's License
                           9799977964
                                                 01/05/05
Passport
                           11390803
                                                 01/01/15
                                                              Paris, France
                                                                                    05/29/19
Springer-Lodge
Alaska/Horizon Airlines
                           7799721221
                         313100199
American Airlines
                           797997461
                           46464464646
Budget
Avis
                           64664997799
Social Media Links
www.facebook.com/
www.linkedin.com/
www.twitter.com/
www.facebook.com/2
Mrs. Abbey, Isabel Female DOB: 01/01/79
                                            Unknown ID: XXXXXXX88
Height: 5'2"(157cm) Weight: 121]b] (55kg)
Golf HandiCap: 5
Restrictions: Asthma
              High Blood Pressure
              High Cholesterol
              Diabetes
Provider Preference: Female Employee Requested
Preferred Employee: Mika Hershfeld
Photo On file
          SPRINGER LODGE
```

Note: The new privacy features included in v.22.1, and the Guest Data Privacy Report, are detailed in SMS document # 1019700, the *Personal Data Privacy Users' Guide* (available through the SMS | Host v.22 HelpSite).

# SMS

### **Guest Anonymization**

Privacy regulations in certain jurisdictions provide consumers with the "right to be forgotten" by a business. Version 22.1 introduces the ability to 'anonymize' Guest Tiles. Guest Tile Anonymization is the process of removing information that can be used to identify a guest as an individual, thereby making the Guest Tile 'anonymous'.

A new "Anonymization" tool has been added to version 22.1 of SMS | Host. This tool allows properties to anonymize guest information. This tool may be used on-demand by the property when a guest requests to be 'forgotten'. When a guest is anonymized, the guest's personal information is purged from the system such that they can no longer be personally identifiable. Basic guest identity information such as name, address, phone numbers and email address are removed thereby making the guest and their related data anonymous (no longer attributable to an individual/specific person).

All business data (e.g. reservations, folio transactions, scheduling bookings, etc...) are cleansed of information that can be used to associate the records to a person; but these records remain intact in order to preserve business reporting integrity.

<u>Note</u>: The new privacy features included in v.22.1, and Guest Anonymization, are detailed in SMS document # 1019700, the *Personal Data Privacy Users' Guide* (available through the SMS | Host v.22 HelpSite).

## **Enhancements to the Changes Report**

The Changes Report (Path RR4IC) has been enhanced to report on changes to Guest Tiles as it previously only reported changes to Reservations. This enables you to report on changes to Privacy Settings, running of the Privacy Report and Anonymization.

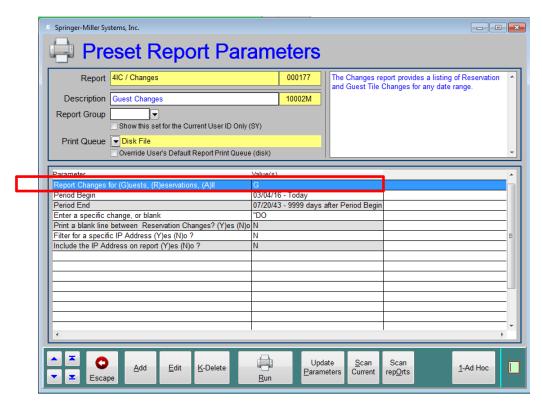

SMS # 1019690, Rev. 1.0 Page 6

# SMS

### **Sample Report Output**

|        | S REPORT<br>05/14/18 - 05/15/18<br>ALL | Includes: | Guests   Changes      | : ALL    | \$    | Spri | nger Lodge 03/04/16 12:52:23 SY Page - 1           |
|--------|----------------------------------------|-----------|-----------------------|----------|-------|------|----------------------------------------------------|
| Guest# | Name                                   | Unit      | Arrival-Depart<br>Lev | _        |       | -    | Description                                        |
|        | Abbey, Isabel                          |           |                       |          |       |      | Guest Privacy Report was run - Printed format      |
| 100004 | Abbott, Robert                         |           |                       | 05/14/18 | 11:35 | SY   | Guest Privacy Report was run - Printed format      |
| 100004 | Abbott, Robert                         |           |                       | 05/14/18 | 11:35 | SY   | Guest Privacy Report was run - Printed format      |
| 100005 | Able, Nancy                            |           |                       | 05/14/18 | 11:35 | SY   | Guest Privacy Report was run - Printed format      |
| 100006 | Adair, Andy                            |           |                       | 05/14/18 | 11:46 | SY   | Guest Privacy Report was run - Printed format      |
| 100006 | Adair, Andy                            |           |                       | 05/14/18 | 11:46 | SY   | Guest Privacy Report was run - CSV format          |
| 100004 | Abbott, Robert                         |           |                       | 05/14/18 | 11:51 | SY   | Guest Privacy Report was run - Printed format      |
| 100004 | Abbott, Robert                         |           |                       | 05/14/18 | 11:55 | SY   | Guest Privacy Report was run - Printed format      |
| 100004 | Abbott, Robert                         |           |                       | 05/14/18 | 11:55 | SY   | Guest Privacy Report was run - CSV format          |
| 10000S | {Anonymized, Anonymized                | G         |                       | 05/14/18 | 12:48 | SY   | "No Mail" Checked<br>Guest Tile was anonymized     |
| 10000S | {Anonymized, Anonymized                | G         |                       | 05/14/18 | 12:48 | SY   | "No Email" Checked<br>Guest Tile was anonymized    |
| 10000S | {Anonymized, Anonymized                | G         |                       | 05/14/18 | 12:48 | SY   | "Do Not Call" Checked<br>Guest Tile was anonymized |
| 10000S | {Anonymized, Anonymized                | G         |                       | 05/14/18 | 12:48 | SY   | Anonymized => Yes                                  |
| 10000S | {Anonymized, Anonymized                | G         |                       | 05/14/18 | 12:48 | SY   | Anonymized - Guest request                         |
| S      | PRINGER LODGE                          |           |                       |          |       |      |                                                    |

You may also run the report for a specific change that is contained in the change text (i.e. "Privacy Report" or "Anonymized")

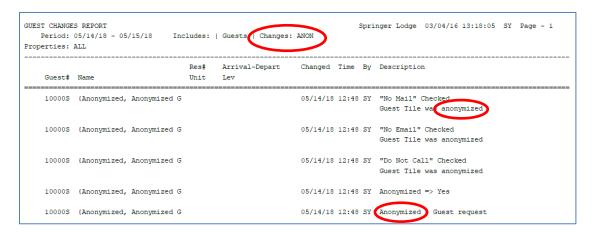

# SMS

### **Secure Data Extract**

Effective with the v.22.1 release of <sup>SMS</sup> | Host, Springer-Miller Systems will no longer support access from external parties to harvest, scrape or mine data directly from a property's system – all Vendors will need to obtain data using an SMS-sanctioned export.

To help ensure that you and your vendors migrate to sanctioned exports, we have developed an inexpensive tool to facilitate the transition. This approach enables systems to utilize our new Secure Data Extract (SDE) utility which has been built to support automated, schedulable, secure, one-way data exports.

The SDE benefits your property by:

- Security: sensitive data are removed prior to transmission
- Protection: encryption in transmission complies with data privacy requirements
- Reliability: consistent and dependable delivery of data
- Automation: fully autonomous processing
- Speed: much smaller data feeds result in much shorter transmission periods
- Frequency: smaller extracts create the potential for greater frequency of exports
- Performance Safeguard: reliance on a sanctioned export protects against unintended performance degradation for your customers

<u>Important Note</u>: In order to upgrade to <sup>SMS</sup> | Host v.22.1, all systems will need to communicate with 3rd party products via an interface or a sanctioned export. Any products that are currently accessing data directly from <sup>SMS</sup> | Host will need to leverage the Secure Data Extract when running v.22.1.

Please contact your vendors and encourage them to visit <a href="www.springermiller.com/SDE">www.springermiller.com/SDE</a> to access information for this data security program. Initiating this process quickly will help avoid any disruption in service.

# $\mathbf{SMS}$

## **Change to the Order of Auto-Posted Transactions**

A change has been made to the order of auto-posted transactions such that taxes and service charges/gratuities display and print beneath each revenue transaction instead of at the end/bottom.

#### Previous versions:

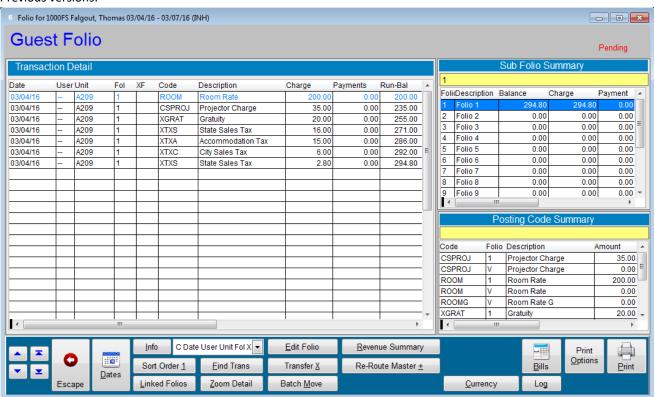

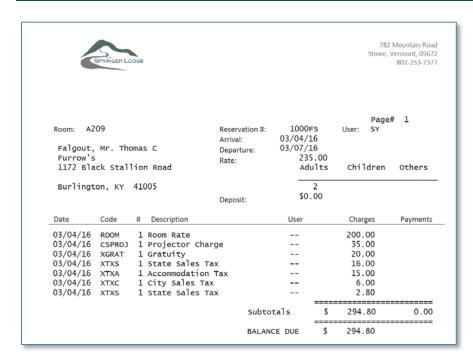

# SMS

#### Version 22.1

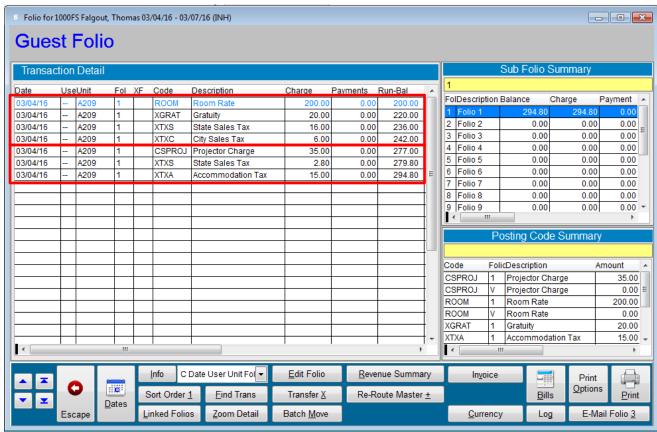

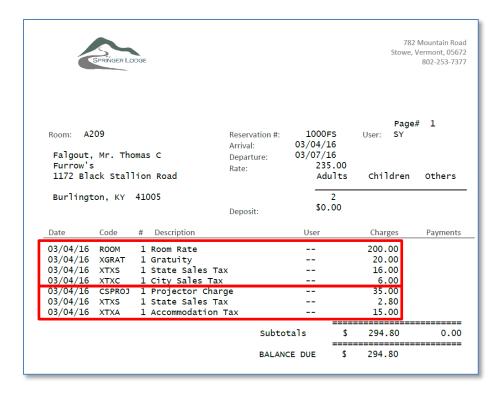

# SMS

## **City Ledger and Membership Aging**

A new transaction aging analysis feature has been added to City Ledger and Membership accounts which provides a detailed view of aging for each transaction.

Select "Zoom / Aging" from the Statement Options section of the C/L or Membership account screens.

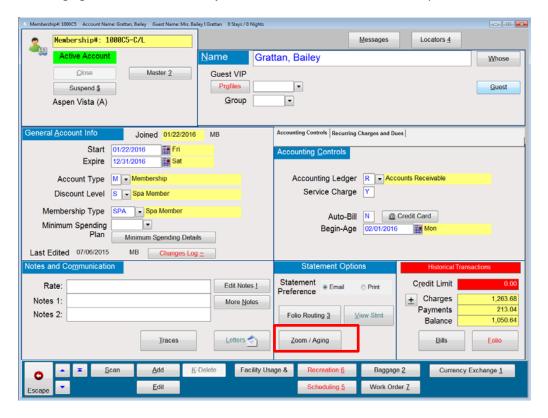

The following displays to prompt selection of folio(s) to include in the aging grid.

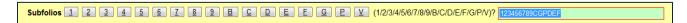

# SMS

After selecting the sub-folios the following new aging screen displays:

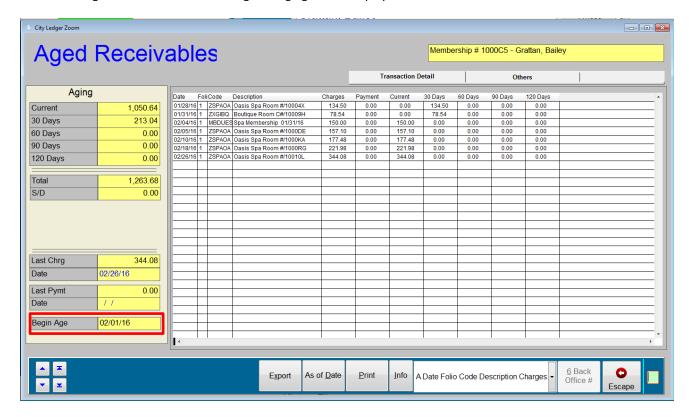

This displays the aging summary for the selected sub-folios as well a grid with the transaction detail. Each transaction amount is placed into one of the aging periods according the transaction's age. Aging is calculated based on the account's Begin-Age Date or as of today if the Begin-Age date on the account is blank.

The aging grid also reflects payments and applies them to the oldest transactions. Here is the same account as above after a payment of 150.00 is posted (30 day balance bucket is reduced)

## SMS

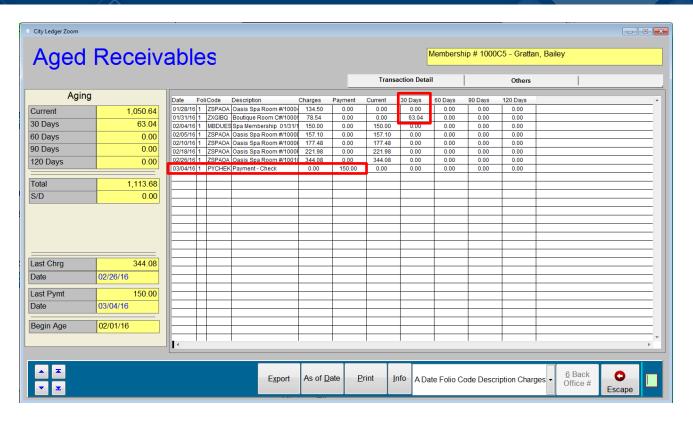

# $\mathbf{SMS}$

## **Aging As-of-Date**

You can use the "As-of-date" to display aging as of a date in the past. However, the "As-of-Date" cannot be earlier than the "Begin-Age Date". Transactions that were posted after the As-of-Date will be excluded from the display and aging calculations. For example, the payment above was posted on 03/04/2016; displaying the aging with As-of-Date 03/03/2016 (before the payment was posted) will display the following (payment excluded and reflected in the transactions' aging):

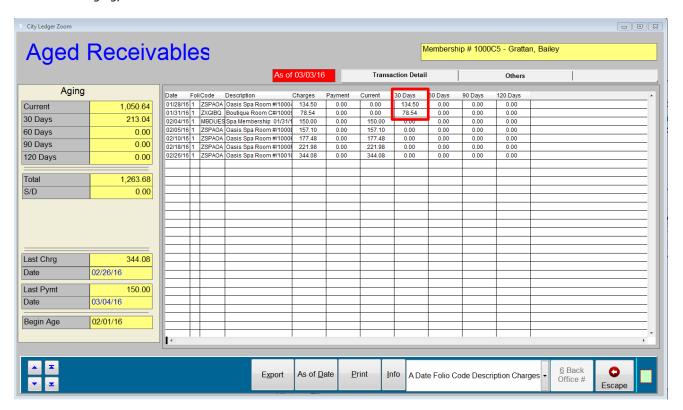

## **Printing the Account's Aging**

You can also print the account's aging from the Account Aging Grid using the Print command.

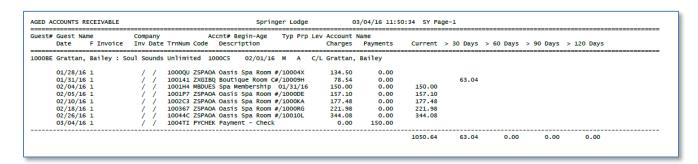

# SMS

## **Exporting the Account's Aging**

The Export command can be used to export the current aging view to a spreadsheet. The system will prompt the user to select the location to save the file.

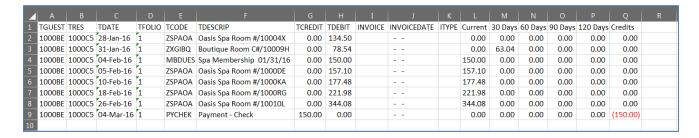

## **Aged Receivables Report**

The Aging Grid uses a new algorithm which, for consistency, is also used by the C/L and Membership statements and folio aging, as well as by the Aged Receivables report (Path **RR2GA**).

A new prompt has been added to the Aged Receivables report that allows you to determine whether to run the legacy aging algorithm/program or the new.

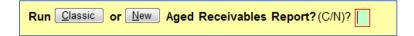

### **Excluding Checked-out Reservations by Departure Date**

The following prompt in the New Aging report allows you to exclude checked-out reservations based on their departure date

Only Include Check OUT Reservation Departed After This date:

Limiting how far back the report looks at checked-out reservations improves the report performance (speed)

### **New Aging Report Formats**

The New Aging Report provides multiple formats

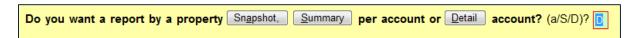

# SMS

### **Aging Snapshot Format**

The Snapshot format provides high-level aging without any account or transaction detail

### Sample:

```
AGED ACCOUNTS RECEIVABLE
All Properties
Account Types: GGHLMWXZ
Include Folio(s): 123456789T

Current > 30 Days > 60 Days > 90 Days > 120 Days

INH Reservation
OUT Reservation
OUT Reservation
OUT Reservation
City Ledger
650.00
650.00
650.00
650.00
650.00
650.00
650.00
650.00
650.00
650.00
650.00
650.00
650.00
650.00
650.00
650.00
650.00
650.00
650.00
650.00
650.00
650.00
650.00
650.00
650.00
650.00
650.00
650.00
650.00
650.00
650.00
650.00
650.00
650.00
650.00
650.00
650.00
650.00
650.00
650.00
650.00
650.00
650.00
650.00
650.00
650.00
650.00
650.00
650.00
650.00
650.00
650.00
650.00
650.00
650.00
650.00
650.00
650.00
650.00
650.00
650.00
650.00
650.00
650.00
650.00
650.00
650.00
650.00
650.00
650.00
650.00
650.00
650.00
650.00
650.00
650.00
650.00
650.00
650.00
650.00
650.00
650.00
650.00
650.00
650.00
650.00
650.00
650.00
650.00
650.00
650.00
650.00
650.00
650.00
650.00
650.00
650.00
650.00
650.00
650.00
650.00
650.00
650.00
650.00
650.00
650.00
650.00
650.00
650.00
650.00
650.00
650.00
650.00
650.00
650.00
650.00
650.00
650.00
650.00
650.00
650.00
650.00
650.00
650.00
650.00
650.00
650.00
650.00
650.00
650.00
650.00
650.00
650.00
650.00
650.00
650.00
650.00
650.00
650.00
650.00
650.00
650.00
650.00
650.00
650.00
650.00
650.00
650.00
650.00
650.00
650.00
650.00
650.00
650.00
650.00
650.00
650.00
650.00
650.00
650.00
650.00
650.00
650.00
650.00
650.00
650.00
650.00
650.00
650.00
650.00
650.00
650.00
650.00
650.00
650.00
650.00
650.00
650.00
650.00
650.00
650.00
650.00
650.00
650.00
650.00
650.00
650.00
650.00
650.00
650.00
650.00
650.00
650.00
650.00
650.00
650.00
650.00
650.00
650.00
650.00
650.00
650.00
650.00
650.00
650.00
650.00
650.00
650.00
650.00
650.00
650.00
650.00
650.00
650.00
650.00
650.00
650.00
650.00
650.00
650.00
650.00
650.00
650.00
650.00
650.00
650.00
650.00
650.00
650.00
650.00
650.00
650.00
650.00
650.00
650.00
650.00
650.00
650.00
650.00
650.00
650.00
650.00
650.00
650.00
650.00
650.00
650.00
650.00
650.00
650.00
650.00
650.00
650.00
650.00
650.00
650.00
650.00
650.00
650.00
650.00
650.00
```

### **Aging Summary Format**

The Summary format provides account-level aging

### Sample:

| All<br>Acco<br>Incl | Propert<br>ount Typ<br>lude Fol | TS RECEIVABLE<br>ries<br>ses: CGHLMWXZ<br>io(s): 1234567 | 89Т                                                  |           |          |                     | 9/16         | ':44:44 SY Page-1 |
|---------------------|---------------------------------|----------------------------------------------------------|------------------------------------------------------|-----------|----------|---------------------|--------------|-------------------|
|                     |                                 | Guest Name                                               | Company                                              | Resno#    | Current  | > 30 Days >         | 60 Days > 90 | Days > 120 Days   |
|                     | 100003                          | Abbey, Isabel                                            | : Holly Tree Inn                                     | 1000AM    | -2799.55 |                     |              |                   |
|                     |                                 | Abbott, Robert                                           |                                                      | 100038    | -281.40  |                     |              |                   |
|                     | 100000                          | Anderson, Bruc                                           | e : ACME Tool Company                                | 1000HR    | -609.76  |                     |              |                   |
|                     | 100019                          | Augustine, Ste                                           | phanie : Harold's                                    | 1000FP    | -336.90  |                     |              |                   |
|                     |                                 |                                                          | e : Star Bright Investmer                            |           | -281.40  |                     |              |                   |
|                     |                                 |                                                          | tte : Independent Investo                            | or 1000EV | -614.40  |                     |              |                   |
|                     |                                 | Beltran, Patri                                           |                                                      | 1000FC    | -303.60  |                     |              |                   |
|                     | 10005S                          | Cobb, Rosa : E                                           | lectric Avenue                                       | 1000FB    | -303.60  |                     |              |                   |
|                     |                                 | Fales, Richard                                           |                                                      |           | -288.80  |                     |              |                   |
|                     |                                 |                                                          | et : Hughes Markets                                  | 100012    | -609.76  |                     |              |                   |
|                     |                                 | Kendrick, Rich                                           |                                                      | 1000DD    | -570.00  |                     |              |                   |
|                     |                                 |                                                          | Anderson-Little                                      |           | -669.90  |                     |              |                   |
|                     |                                 |                                                          | to : Greenwich IGA                                   | 1000EX    | 1244.96  |                     |              |                   |
|                     |                                 |                                                          | : Pro-Care Garden Mainter                            |           | 10.95    |                     |              |                   |
|                     |                                 |                                                          | : Waccamaw Pottery                                   |           | -647.21  |                     |              |                   |
|                     |                                 | Olsen, Lorena                                            |                                                      |           | -647.21  |                     |              |                   |
|                     |                                 |                                                          | : Modern Realty                                      | 1000EK    | 558.90   |                     |              |                   |
|                     |                                 |                                                          | ael : Lafayette Radio                                |           | -554.46  |                     |              |                   |
|                     |                                 |                                                          | The Lawn Guru                                        |           | 405.45   |                     |              |                   |
|                     | 1000WM                          | Wilhelm, Hanne                                           | lore : Briazz                                        | 1000F3    | -647.21  |                     |              |                   |
|                     |                                 | or C/L Type :                                            |                                                      |           | -7944.90 |                     |              |                   |
|                     |                                 |                                                          | tion, : Codeco Corporati                             |           |          | 970.20              |              |                   |
|                     | 1000YN                          | New Haven Biof                                           | itter Corp, : New Haven                              | B 1000GH  |          | 1470.51             |              |                   |
| Subt                | otal Fo                         | or C/L Type : C                                          |                                                      |           |          | 2440.71             |              |                   |
|                     |                                 |                                                          | ours . Country Dike To                               |           |          | 4511 05             |              |                   |
|                     |                                 |                                                          | ours, : Country Bike Tou<br>dding, : Wilson-Cane Wed |           |          | 4511.95<br>17612.34 |              |                   |
|                     |                                 |                                                          | during, : wirson-cane wed                            |           |          | 1/612.34            |              |                   |
| Subt                | otal Fo                         | or C/L Type : G                                          | Group                                                |           |          | 22124.29            |              |                   |
| н                   | 1000YT                          | House Accounts                                           |                                                      | 1000H4    |          |                     | 10.00        |                   |
|                     |                                 | House Accounts                                           |                                                      | 1000H4    |          | 337.35              | 10.00        |                   |
|                     |                                 |                                                          | ,<br>te Sales, : The Springer                        |           |          | 337.33              |              |                   |
|                     |                                 |                                                          | House Accounts                                       |           | 250.00   | 337.35              | 10.00        |                   |
|                     |                                 |                                                          |                                                      |           |          |                     |              |                   |
| _<br>               |                                 |                                                          | et : Hughes Markets<br>                              | 1000JG    |          |                     |              |                   |
|                     |                                 | or C/L Type : L                                          | Local Guest                                          |           | 400.00   |                     |              |                   |
|                     |                                 |                                                          | : Holly Tree Inn                                     |           | 3104.27  |                     |              |                   |
|                     |                                 |                                                          | e : ACME Tool Company                                | 1000B5    |          | 3213.31             |              |                   |
|                     |                                 |                                                          | e : ACME Tool Company                                | 1000B6    | 1234.00  | 3223.32             |              |                   |
|                     |                                 | Andrew, Ralph                                            |                                                      | 1000B7    | 431.94   |                     |              |                   |
|                     |                                 | Bacon, Markus                                            |                                                      |           | 569.63   |                     |              |                   |
| М                   |                                 |                                                          |                                                      |           |          |                     |              |                   |

# SMS

## **Aging Detail Format and Export**

The Detail format provides transaction-level aging. This format also allows you to export the aging report to a spreadsheet.

## Sample

| 1 Pro | perties |                                  |           |                  |      | Includ                             | jer Lodg<br>le: CMIO |                                | 03/04/16 17:5 | 1:16 SY Pa | ge-1 |      |      |            |  |
|-------|---------|----------------------------------|-----------|------------------|------|------------------------------------|----------------------|--------------------------------|---------------|------------|------|------|------|------------|--|
| clude | Folio   | : CGHLMWXZ<br>(s): 123456789     |           |                  |      | Accour                             | iting Le             | ugh: 03/01/16<br>dger Classifi | cations:      |            |      |      |      |            |  |
| est#  | Guest N | Name                             | Company   |                  | Acc  | nt# Begin-Age<br>Description       |                      | p Lev Account                  |               |            |      |      |      | > 120 Days |  |
|       |         | Isabel : Holl                    |           |                  |      | 00AM / /                           |                      | OUT Abbey,                     |               |            |      |      |      |            |  |
|       | 02/24/  | L6 T 000100129                   | 03/04/16  | 100325           | ROOM | Room Rate                          |                      | 590.00                         | 0.00          |            |      |      |      |            |  |
|       | 02/24/1 | L6 T 000100129                   | 03/04/16  | 1003Z5           | XTXS | State Sales Tax                    |                      | 47.20                          | 0.00          |            |      |      |      |            |  |
|       |         | L6 T 000100129                   |           |                  |      | City Sales Tax                     |                      | 17.70                          |               |            |      |      |      |            |  |
|       |         |                                  |           |                  |      | Accommodation Ta                   |                      | 15.00                          |               |            |      |      |      |            |  |
|       |         |                                  |           |                  |      | Internet Access                    | Charge               | 10.9                           |               |            |      |      |      |            |  |
|       |         | L6 T 000100129                   |           |                  |      | Room Rate<br>State Sales Tax       |                      | 590.00<br>47.20                |               |            |      |      |      |            |  |
|       |         | L6 T 000100129<br>L6 T 000100129 |           |                  |      | City Sales Tax                     |                      | 17.70                          |               |            |      |      |      |            |  |
|       |         | L6 T 000100129                   |           |                  |      | Accommodation Ta                   | x                    | 15.00                          |               |            |      |      |      |            |  |
|       |         |                                  |           |                  |      | Internet Access                    |                      | 10.9                           |               |            |      |      |      |            |  |
|       | 02/26/1 | L6 T 000100129                   | 03/04/16  | 100478           | ROOM | Room Rate                          | -                    | 610.00                         | 0.00          |            |      |      |      |            |  |
|       |         | L6 T 000100129                   |           |                  |      | State Sales Tax                    |                      | 48.80                          |               |            |      |      |      |            |  |
|       |         | L6 T 000100129                   |           |                  |      | City Sales Tax                     |                      | 18.30                          |               |            |      |      |      |            |  |
|       |         | L6 T 000100129                   |           |                  |      | Accommodation Ta                   | ŧΧ                   | 15.00                          |               |            |      |      |      |            |  |
|       |         |                                  |           |                  |      | Phone - Local<br>Internet Access   | Change               | 1.00                           |               |            |      |      |      |            |  |
|       |         | L6 T 000100129                   |           |                  |      |                                    | Char ge              | 8.50                           |               |            |      |      |      |            |  |
|       |         | L6 T 000100129                   |           |                  |      | Room Rate                          |                      | 610.00                         |               |            |      |      |      |            |  |
|       |         | L6 T 000100129                   |           |                  |      | State Sales Tax                    |                      | 48.80                          |               |            |      |      |      |            |  |
|       | 02/27/2 | L6 T 000100129                   | 03/04/16  | 1004BC           | XTXC | City Sales Tax                     |                      | 18.30                          | 0.00          |            |      |      |      |            |  |
|       |         |                                  |           |                  |      | Accommodation Ta                   |                      | 15.00                          |               |            |      |      |      |            |  |
|       |         |                                  |           |                  |      | IRD Food Breakfa                   | ist                  | 33.20                          |               |            |      |      |      |            |  |
|       |         | L6 T 000100129                   |           |                  |      |                                    |                      | 0.00                           |               | -692.10    |      |      |      |            |  |
|       | 02/28/  | L6 T 000100129                   | 03/04/16  | 1004BX           | PYMC | XXXX0776                           |                      | 0.00                           | 2107.45       | -2107.45   |      |      |      |            |  |
|       |         |                                  |           |                  |      |                                    |                      |                                |               | -2799.55   | 0.00 | 0.00 | 0.00 | 0.00       |  |
| OOPD  | Resende | ez, Michael :                    | Lafayette | Radio            | 100  | 00D7 / /                           | D                    | OUT Resende                    | z, Michael    |            |      |      |      |            |  |
|       | 02/25/  |                                  | / /       | 10042V           |      | Room Rate                          |                      | 486.00                         |               |            |      |      |      |            |  |
|       | 02/25/1 |                                  | /, /,     | 10042V           |      | State Sales Tax                    |                      | 38.88                          |               |            |      |      |      |            |  |
|       | 02/25/1 |                                  | / /       | 10042V           |      | Accommodation Ta                   | ıx.                  | 15.00                          |               |            |      |      |      |            |  |
|       | 02/25/2 |                                  | //        | 10042V           |      | City Sales Tax<br>Desert Tours Ros | 10010                | 14.58<br>546.00                |               |            |      |      |      |            |  |
|       | 02/26/2 |                                  | ///       |                  |      | Internet Access                    |                      | 10.9                           |               |            |      |      |      |            |  |
|       | 02/26/  |                                  | 1, 1      | 100474           |      | Room Rate                          | c.iui ge             | 504.00                         |               |            |      |      |      |            |  |
|       | 02/26/1 |                                  |           | 100474           |      | State Sales Tax                    |                      | 40.32                          |               |            |      |      |      |            |  |
|       | 02/26/2 | 16 1                             | / /       | 100474           | XTXC | City Sales Tax                     |                      | 15.12                          |               |            |      |      |      |            |  |
|       | 02/26/1 |                                  | / /       | 100474           |      | Accommodation Ta                   | LX.                  | 15.00                          |               |            |      |      |      |            |  |
|       | 02/27/1 |                                  | / /       | 1004B6           |      | Room Rate                          |                      | 504.00                         |               |            |      |      |      |            |  |
|       | 02/27/2 |                                  |           | 1004B6           |      | State Sales Tax                    |                      | 40.32                          |               |            |      |      |      |            |  |
|       | 02/27/2 |                                  | //        | 1004B6<br>1004B6 |      | City Sales Tax<br>Accommodation Ta |                      | 15.12<br>15.00                 |               |            |      |      |      |            |  |
|       | 02/28/1 |                                  | ///       |                  |      | Desert Tours Ros                   |                      |                                |               |            |      |      |      |            |  |
|       | 02,20/  |                                  |           |                  |      |                                    | , 100150             |                                |               |            |      |      |      |            |  |
|       | 02/28/1 | L6 1                             | / /       | 1004EQ           | ROOM | Room Rate                          |                      | 486.00                         | 0.00          |            |      |      |      |            |  |

# SMS

## Sample Exported Aging Report

| ⊿ A              | В      | С         | D      | E      | F                        | G       | н        | I       | J           | K     | L        | М        | N       | 0       | Р        | Q        |
|------------------|--------|-----------|--------|--------|--------------------------|---------|----------|---------|-------------|-------|----------|----------|---------|---------|----------|----------|
| 1 TGUEST         | TRES   | TDATE     | TFOLIO | TCODE  | TDESCRIP                 | TCREDIT | TDEBIT   | INVOICE | INVOICEDATE | ITYPE | Current  | 30 Days  | 60 Days | 90 Days | 120 Days | Credits  |
| 38 100004        | 1000J8 | 29-Feb-16 | 1      | XTXC   | City Sales Tax           | 0.00    | 7.20     |         |             |       | 0.00     | 0.00     | 0.00    | 0.00    | 0.00     | 0.00     |
| 39 100004        | 1000J8 | 01-Mar-16 | 1      | ZTKTDT | Desert Tours Ro#/10015R  | 0.00    | 546.00   |         |             |       | 0.00     | 0.00     | 0.00    | 0.00    | 0.00     | 0.00     |
| 40 100004        | 1000J8 | 01-Mar-16 | 1      | ROOM   | Room Rate                | 0.00    | 240.00   |         |             |       | 0.00     | 0.00     | 0.00    | 0.00    | 0.00     | 0.00     |
| 41 100004        | 1000J8 | 01-Mar-16 | 1      | XTXS   | State Sales Tax          | 0.00    | 19.20    |         |             |       | 0.00     | 0.00     | 0.00    | 0.00    | 0.00     | 0.00     |
| 42 100004        | 1000J8 | 01-Mar-16 | 1      | XTXA   | Accommodation Tax        | 0.00    | 15.00    |         |             |       | 0.00     | 0.00     | 0.00    | 0.00    | 0.00     | 0.00     |
| 43 100004        | 1000J8 | 01-Mar-16 | 1      | XTXC   | City Sales Tax           | 0.00    | 7.20     |         |             |       | 0.00     | 0.00     | 0.00    | 0.00    | 0.00     | 0.00     |
| 44 100004        | 1000J8 | 26-Feb-16 | 1      | PYVISA | XXXX1111                 | 281.40  | 0.00     |         |             |       | (281.40) | 0.00     | 0.00    | 0.00    | 0.00     | (281.40) |
| 45 <b>100000</b> | 1000B5 | 28-Dec-15 | 1      | OP-BAL | Open Balance -January    | 0.00    | 142.40   |         |             |       | 0.00     | 0.00     | 0.00    | 0.00    | 0.00     | 0.00     |
| 46 <b>100000</b> | 1000B5 | 01-Jan-16 | 1      | MBDUES | Golf Membership 01/31/16 | 0.00    | 2,500.00 |         |             |       | 0.00     | 2,500.00 | 0.00    | 0.00    | 0.00     | 0.00     |
| 47 10000O        | 1000B5 | 03-Jan-16 | 1      | ZGLFAA | Golf Shop Room #/1000EW  | 0.00    | 228.00   |         |             |       | 0.00     | 228.00   | 0.00    | 0.00    | 0.00     | 0.00     |
| 48 <b>100000</b> | 1000B5 | 07-Jan-16 | 1      | ZGLFAA | Golf Shop Room #/1000JP  | 0.00    | 58.00    |         |             |       | 0.00     | 58.00    | 0.00    | 0.00    | 0.00     | 0.00     |
| 49 10000O        | 1000B5 | 11-Jan-16 | 1      | ZGLFAA | Golf Shop Room #/1000NC  | 0.00    | 61.40    |         |             |       | 0.00     | 61.40    | 0.00    | 0.00    | 0.00     | 0.00     |
| 50 <b>100000</b> | 1000B5 | 15-Jan-16 | 1      | ZGLFAA | Golf Shop Room #/1000QY  | 0.00    | 58.00    |         |             |       | 0.00     | 58.00    | 0.00    | 0.00    | 0.00     | 0.00     |
| 51 10000O        | 1000B5 | 19-Jan-16 | 1      | ZGLFAA | Golf Shop Room #/1000VP  | 0.00    | 117.00   |         |             |       | 0.00     | 117.00   | 0.00    | 0.00    | 0.00     | 0.00     |
| 52 10000O        | 1000B5 | 22-Jan-16 | 1      | ZGLFAA | Golf Shop Room #/1000YD  | 0.00    | 61.40    |         |             |       | 0.00     | 61.40    | 0.00    | 0.00    | 0.00     | 0.00     |
| 53 <b>100000</b> | 1000B5 | 27-Jan-16 | 1      | ZGLFAA | Golf Shop Room #/10015A  | 0.00    | 129.51   |         |             |       | 0.00     | 129.51   | 0.00    | 0.00    | 0.00     | 0.00     |
| 54 100000        | 1000B5 | 01-Jan-16 | 1      | PYVISA | XXXX1111                 | 142.40  | 0.00     |         |             |       | 0.00     | 0.00     | 0.00    | 0.00    | 0.00     | (142.40) |
| 55 10000O        | 1000B6 | 28-Dec-15 | 1      | OP-BAL | Open Balance -January    | 0.00    | 307.30   |         |             |       | 0.00     | 0.00     | 0.00    | 0.00    | 0.00     | 0.00     |
| 56 100000        | 1000B6 | 31-Dec-15 | 1      | ZSPAOA | Oasis Spa Room #/1000AY  | 0.00    | 290.60   |         |             |       | 290.60   | 0.00     | 0.00    | 0.00    | 0.00     | 0.00     |
| 57 100000        | 1000B6 | 01-Jan-16 | 1      | MBDUES | Spa Membership 01/31/16  | 0.00    | 150.00   |         |             |       | 150.00   | 0.00     | 0.00    | 0.00    | 0.00     | 0.00     |
| 58 10000O        | 1000B6 | 08-Jan-16 | 1      | ZSPAOA | Oasis Spa Room #/1000LE  | 0.00    | 264.60   |         |             |       | 264.60   | 0.00     | 0.00    | 0.00    | 0.00     | 0.00     |
| 59 100000        | 1000B6 | 20-Jan-16 | 1      | ZSPAOA | Oasis Spa Room #/1000WY  | 0.00    | 283.80   |         |             |       | 283.80   | 0.00     | 0.00    | 0.00    | 0.00     | 0.00     |
| 60 100000        | 1000B6 | 24-Jan-16 | 1      | ZSPAOA | Oasis Spa Room #/10011V  | 0.00    | 245.00   |         |             |       | 245.00   | 0.00     | 0.00    | 0.00    | 0.00     | 0.00     |
| 61 10000O        | 1000B6 | -         | 1      | PYVISA | XXXX1111                 | 307.30  | 0.00     |         |             |       | 0.00     | 0.00     | 0.00    | 0.00    | 0.00     | (307.30) |
| 62 <b>100000</b> | 1000HR | 28-Jan-16 | 1      | PYVISA | XXXX1881                 | 609.76  | 0.00     |         |             |       | (609.76) | 0.00     | 0.00    | 0.00    | 0.00     | (609.76) |
| 63 10000U        | 1000B7 | 08-Jan-16 | 1      | ZGLFAA | Golf Shop Room #/1000KF  | 0.00    | 67.14    |         |             |       | 67.14    | 0.00     | 0.00    | 0.00    | 0.00     | 0.00     |
| 64 10000U        | 1000B7 | 14-Jan-16 | 1      | ZGLFAA | Golf Shop Room #/1000QJ  | 0.00    | 58.00    |         |             |       | 58.00    | 0.00     | 0.00    | 0.00    | 0.00     | 0.00     |
| 65 10000U        | 1000B7 | 22-Jan-16 | 1      | ZGLFAA | Golf Shop Room #/1000YE  | 0.00    | 61.40    |         |             |       | 61.40    | 0.00     | 0.00    | 0.00    | 0.00     | 0.00     |
| 66 10000U        | 1000B7 |           |        | ZGLFAA | Golf Shop Room #/10014X  | 0.00    | 46.40    |         |             |       | 46.40    | 0.00     | 0.00    | 0.00    | 0.00     | 0.00     |
| 67 10000U        | 1000B7 | 29-Jan-16 |        | ZGLFAA | Golf Shop Room #/10017Z  | 0.00    | 73.00    |         |             |       | 73.00    | 0.00     | 0.00    | 0.00    | 0.00     | 0.00     |
| 68 10000U        | 1000B7 | 30-Jan-16 | -      | ZGLFAA | Golf Shop Room #/1001AJ  | 0.00    | 126.00   |         |             |       | 126.00   | 0.00     | 0.00    | 0.00    | 0.00     | 0.00     |
| 69 10001F        | 1000AB | _         | 1      | ZGLFAA | Golf Shop Room #/10009O  | 0.00    | 87.00    |         |             |       | 87.00    | 0.00     | 0.00    | 0.00    | 0.00     | 0.00     |
| 70 10001F        | 1000AB |           | 1      | ZGLFAA | Golf Shop Room #/1000CB  | 0.00    | 78.00    |         |             |       | 78.00    | 0.00     | 0.00    | 0.00    | 0.00     | 0.00     |
| 71 10001F        | 1000AB |           |        | ZGLFAA | Golf Shop Room #/1000QK  | 0.00    | 78.00    |         |             |       | 78.00    | 0.00     | 0.00    | 0.00    | 0.00     | 0.00     |
| 72 10001F        | 1000AB | 19-Jan-16 | 1      | ZGLFAA | Golf Shop Room #/1000VO  | 0.00    | 133.23   |         |             |       | 133.23   | 0.00     | 0.00    | 0.00    | 0.00     | 0.00     |
| 73 10001F        | 1000AB | 23-Jan-16 | 1      | ZGLFAA | Golf Shop Room #/10010X  | 0.00    | 74.00    |         |             |       | 74.00    | 0.00     | 0.00    | 0.00    | 0.00     | 0.00     |
| 74 10001F        | 1000AB | 27-Jan-16 | 1      | ZGLFAA | Golf Shop Room #/10015B  | 0.00    | 58.00    |         |             |       | 58.00    | 0.00     | 0.00    | 0.00    | 0.00     | 0.00     |
| 75 10001F        | 1000AB |           | 1      | ZGLFAA | Golf Shop Room #/10017K  | 0.00    | 61.40    |         |             |       | 61.40    | 0.00     | 0.00    | 0.00    | 0.00     | 0.00     |
| 76 10001N        | 1000RF | 28-Dec-15 | 1      | 75ΡΔΩΔ | Oasis Sna Room #/10007S  | 0.00    | 171 50   |         |             |       | 0.00     | 0.00     | 0.00    | 0.00    | 0.00     | 0.00     |

# SMS

## **Capture Vehicle Information**

This version includes the ability to capture vehicle information such as license plate or valet ticket number.

From the Reservation, access the Zoom screen. Enter the vehicle information in the Vehicle Info field.

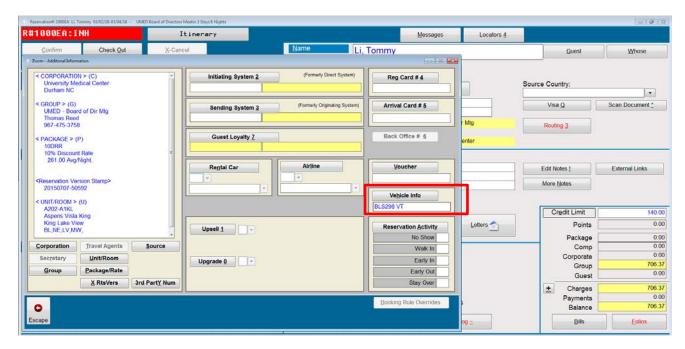

## Finding a Reservation by Vehicle Information

Using the Universal Lookup, "3<sup>rd</sup> Party Conf#" search, you can search for a reservation by Vehicle Information

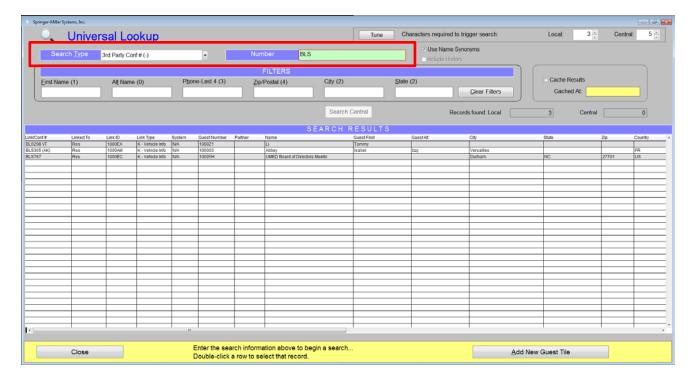